## PICO: PARAMETERS FOR THE IMPATIENT COSMOLOGIST

WILLIAM A. FENDT<sup>1</sup> AND BENJAMIN D. WANDELT<sup>1,2,3,4</sup> Draft version November 13, 2018

#### ABSTRACT

We present a fast, accurate, robust and flexible method of accelerating parameter estimation. This algorithm, called Pico, can compute the CMB power spectrum and matter transfer function as well as any computationally expensive likelihoods in a few milliseconds. By removing these bottlenecks from parameter estimation codes, Pico decreases their computational time by 1 or 2 orders of magnitude. Pico has several important properties. First, it is extremely fast and accurate over a large volume of parameter space. Furthermore, its accuracy can continue to be improved by using a larger training set. This method is generalizable to an arbitrary number of cosmological parameters and to any range of  $\ell$ -values in multipole space. Pico is approximately 3000 times faster than CAMB for flat models, and approximately 2000 times faster then the WMAP 3 year likelihood code. In this paper, we demonstrate that using Pico to compute power spectra and likelihoods produces parameter posteriors that are very similar to those using CAMB and the official WMAP3 code, but in only a fraction of the time. Pico and an interface to CosmoMC are made publicly available at www.astro.uiuc.edu/~bwandelt/pico/ .

Subject headings: cosmic microwave background — cosmology: observations — methods: numerical

#### 1. INTRODUCTION

With WMAP's second data release [\(Hinshaw et al.](#page-8-0) [2006;](#page-8-0) [Page et al. 2006;](#page-8-1) [Spergel et al. 2006\)](#page-8-2), there is a wealth of new CMB data available to further constrain the cosmological parameters. The major computational burden in parameter estimation remains the calculation of the theoretical power spectrum for a large number of cosmological models as well as the likelihood based on these spectra. Generally the power spectrum is computed with codes such as CMBfast [\(Seljak & Zaldarriaga](#page-8-3) [1996\)](#page-8-3) or CAMB [\(Lewis et al. 2000\)](#page-8-4), which evolve the Boltzmann equation using a line of sight integration approach. While this provides a 1 or 2 order of magnitude decrease in the computation time over the full Boltzmann codes, power spectrum calculations remain a bottleneck of parameter estimation. Other software such as CMBwarp [\(Jimenez et al. 2004\)](#page-8-5) and DASh [\(Kaplinghat et al.](#page-8-6) [2002\)](#page-8-6) have found ways to improve the efficiency of power spectrum calculations at the cost of a loss of accuracy against the full Boltzmann codes and/or placing restrictions on the parameters which are available as input. In particular, CMBwarp builds upon the method introduced in [\(Kosowsky et al. 2002](#page-8-7)), where a new set of nearly uncorrelated "physical" parameters were defined which have nearly independent effects on the power spectrum. CMBwarp uses a modified polynomial fit whose coefficients are based on a fiducial model. It allows rapid calculation of the temperature (TT), E-mode polarization (EE) and temperature-polarization (TE) cross power spectra. CMBwarp, however, requires the use of specific cosmological parameters and the accuracy of the computed power spectra quickly diminishes as one moves away from the fiducial model in parameter space. Another code, CMBFit [\(Sandvik et al. 2004\)](#page-8-8), attempts to avoid the need to compute the power spectrum by fitting the likelihood function. This idea is particularly important for the WMAP 3 year data [\(Hinshaw et al. 2006](#page-8-0); [Page et al. 2006](#page-8-1); [Spergel et al. 2006\)](#page-8-2) whose likelihood is time consuming to compute.

In this paper we introduce Pico, a computational technique to accelerate both power spectrum and likelihood computations. This approach removes the 2 major bottlenecks in parameter estimation. While in a similar spirit as CMBwarp, and providing a similar speedup over CMBfast and CAMB, Pico has several important advantages over CMBwarp and DASh. First, it allows the calculation of power spectra from an arbitrary number of cosmological parameters and in any range of  $\ell$ -values in multipole space. Because of this flexibility, it is easily incorporated into parameter estimation codes. Secondly, Pico allows the simultaneous computation of all scalar, tensor and lensed power spectra as well as the transfer functions. Pico provides more than an order of magnitude increase in accuracy over CMBwarp, and about 2 orders of magnitude increase in speed over DASh. Lastly, Pico is generic enough to allow the direct fitting of any likelihood functions. Due to the computational expense in computing the likelihood of certain experiments, e.g. WMAP3, any power spectrum acceleration scheme will at most provide a speed up of order 1 to 10 in parameter estimation. However, using Pico to also compute the likelihood results in speed ups of order 10 to 100. As an additional bonus, using Pico to compute the likelihood directly provides more accurate results then using it to fit the power spectra and computing the likelihood from these approximate spectra. This is important for current and next generation all-sky CMB data. Meanwhile, the power spectra computed by Pico are more than accurate enough for suborbital experiments with smaller sky coverage and coarser  $\ell$ -resolution.

This paper is organized as follows. We examine the CPU and memory requirements of Pico in section [2.](#page-1-0) Sec-

 $^1$  Department of Physics, UIUC, 1110 W Green Street, Urbana, IL 61801; fendt@uiuc.edu

 $^2$ Department of Astronomy, UIUC, 1002 W Green Street, Urbana, IL 61801; bwandelt@uiuc.edu

 $^3$  Center for Advanced Studies, UIUC, 912 W Illinois Street, Urbana, IL 61801

Benjamin D. Wandelt is a Center for Advanced Studies Beckman Fellow

tion [3](#page-1-1) presents several tests of the performance of Pico. This includes comparisons of power spectra computed using Pico and CAMB as well as results of parameter estimation runs using Pico to compute the power spectra and the WMAP3 likelihood. In section [4](#page-3-0) we summarize and discuss the future of Pico. The details of the algorithm used by Pico are presented in the appendix.

# 2. CPU AND MEMORY REQUIREMENTS

<span id="page-1-0"></span>For a detailed description of our algorithm please refer to the appendix. The quantities that determine the CPU and memory requirements of the algorithm are the number of clusters  $n$ , the number of cosmological parameters  $\mathcal{N}_x$ , the number of  $\ell$ -values and compressed  $\ell$ -values  $\mathcal{N}_y$  and  $\mathcal{N}'_y$  and the order of the regression polynomial p. Each computation of the power spectra has (approximately) no dependence on the number of clusters, since we only need to determine which cluster the input parameters are in. This is found after  $n$  fast distance calculations. The power spectrum is then calculated using the polynomial in the cluster. This takes  $2\mathcal{NN}'_y$  computations where  $N$ , the number of polynomial coefficients, is given by

$$
\mathcal{N} = \frac{(\mathcal{N}_x + p)!}{\mathcal{N}_x! p!} \sim \mathcal{O}\left(\left(\frac{\mathcal{N}_x}{p}\right)^p\right) \quad \text{for } \mathcal{N}_x \gg p \gg 0.
$$

After evaluating the polynomial, another  $\mathcal{N}_y \mathcal{N}'_y$  calculations are needed to uncompress the spectrum. It is thus possible to calculate the power spectrum with very few computations. For the 7 parameter case we examine in section [3.1](#page-1-2) calculation of the power spectra takes approximately 3 milliseconds on a 2 GHz Intel Pentium M processor. This is roughly 3000 times faster then CAMB for flat models and 15000 times faster for nonflat models. For parameter estimation codes such as CosmoMC [\(Lewis & Bridle 2002\)](#page-8-9), this speedup is significantly more than is necessary since evaluation of the likelihood quickly becomes the new bottleneck. However, as we have noted, Pico removes this bottleneck as well by fitting the (computationally intensive) likelihoods. Furthermore, other techniques such as Gibbs sampling [\(Wandelt et al. 2004;](#page-8-10) [Chu et al. 2005\)](#page-8-11), which have quicker likelihood evaluations, continue to benefit from a significant speedup in computing the power spectrum.

The main memory use of the algorithm is in holding the  $n\mathcal{N}\mathcal{N}'_y$  regression coefficients. For the example we present in the next section using  $4<sup>th</sup>$  order polynomials in 7 parameters ( $\mathcal{N} = 330$ ) over 100 clusters and 60 compressed  $\ell$ -values, this is approximately 15 MB of information. If fitting of the scalar and tensor modes out to  $\ell = 3000$  as well as the transfer function is included this number could increase by an order of magnitude. Even this can be accommodated by any modern personal computer.

#### 3. RESULTS

<span id="page-1-1"></span>In this section we provide several tests of the performance of Pico both in its ability to compute power spectra and in the results of parameter estimation runs. The first 2 tests compare the power spectra computed using Pico with those using CAMB for 7 and 9 parameter models. Next we compare the results of a parameter estimation run using Pico and CAMB to compute the power

spectrum and the  $1^{\rm st}$  year WMAP code [\(Bennett et al.](#page-8-12) [2003\)](#page-8-12) to compute the likelihood. Lastly, we compare parameter estimation runs using Pico to compute the likelihood with runs using CAMB and the official WMAP 3 year likelihood code. In all cases Pico produces parameter posteriors that are in good agreement with CAMB, both for the larger parameter space allowed by WMAP1 and the higher precision required by WMAP3.

# 3.1. Power Spectrum Calculation for 7 Parameter Models

<span id="page-1-2"></span>Here we compare the performance of Pico with CAMB and CMBwarp. To generate our test set we begin with a converged Markov chain Monte Carlo run consisting of ∼ 60000 cosmological models based on WMAP 1<sup>st</sup> year [\(Bennett et al. 2003\)](#page-8-12) and other CMB data, including CBI [\(Padin et al. 2001\)](#page-8-13), BOOMERANG [\(Ruhl et al. 2003\)](#page-8-14), ACBAR [\(Kuo et al. 2004](#page-8-15)), VSA [\(Grainge et al. 2003](#page-8-16)), MAXIMA [Hanany et al. \(2000](#page-8-17)), DASI [\(Halverson et al. 2002](#page-8-18)) and TOCO [\(Miller et al.](#page-8-19) [1999\)](#page-8-19). The varied parameters are the baryon density  $\Omega_{\rm b}$ , the cold dark matter density  $\Omega_{\rm cdm}$ , the dark energy density  $\Omega_{\Lambda}$ , Hubble's constant  $H_0$ , the scalar spectral index  $n_s$ , the optical depth since reionization  $\tau$ , and the normalization of the power spectra  $A_s$ . Next we convert each point in this space to the physical parameters introduced by [Jimenez et al. \(2004\)](#page-8-5) and [Kosowsky et al.](#page-8-7) [\(2002\)](#page-8-7). In the physical parameter space there is significantly less correlation in the set of points. We then calculate the mean and variance of this set, and use it to generate an 8-dimensional box in physical parameter space whose sides are of length  $3\sigma$  in each direction. Our test set consists of  $10^4$  models sampled *uniformly* from this box. That is, we in no way bias the test set by weighting points in parameter space based on their likelihoods. The physical parameters are converted back to cosmological parameters and used to run CAMB to give the scalar TT, TE and EE power spectra. This set of  $10<sup>4</sup>$  models and their corresponding power spectra form our test set.

The performance of Pico is shown in Figure [\(1\)](#page-2-0). In this example, we ran Pico with  $4<sup>th</sup>$  order polynomials over 100 clusters. We have plotted the error in units of the cosmic standard deviation as a function of the multipole ℓ-value for the TT, TE and EE power spectra. The error in a single computed spectrum is defined as

$$
\Delta_{\ell} = \frac{|C_{\ell} - C_{\ell}^{\text{CAMB}}|}{\sigma_{\ell}^{CV}},
$$

where  $\sigma_{\ell}^{CV}$  is the cosmic standard deviation. The three lines denote the average of this error over the test set and the error which bounds 95% and 99% of the test set (the 95th and 99th percentiles). The dashed black line in each plot denotes the expected uncertainty in data from the Planck satellite mission. Here we have assumed 65% of the sky will remain uncontaminated by foregrounds, and we have combined the 3 frequency bands from the LFI and the 3 lowest frequency bands from the HFI according to the method described by [Zaldarriaga et al. \(1997\)](#page-8-20) and [Kinney \(1998\)](#page-8-21).

For 99% of the models in our test set, Pico is able to calculate the TT spectrum with an error less then  $0.3\sigma^{CV}$ , the TE spectrum with an error less then  $0.4\sigma^{CV}$ 

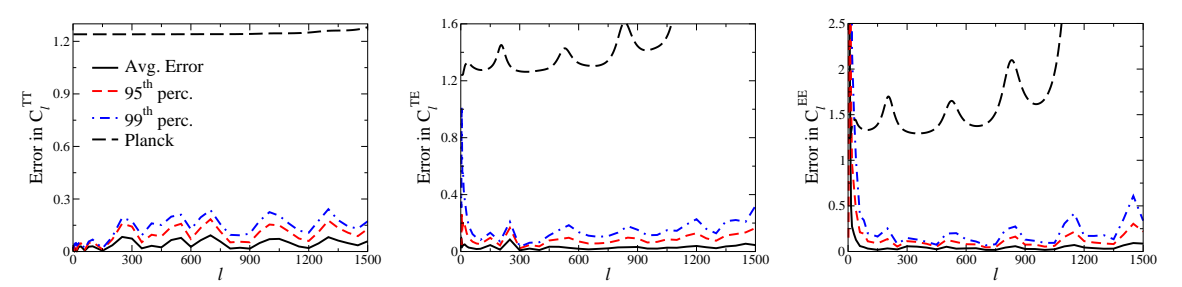

<span id="page-2-0"></span>FIG. 1.— The above plots compare the performance of Pico with CAMB for 7 parameter models. The three lines denote the average error and the  $95<sup>th</sup>$  and  $99<sup>th</sup>$  percentiles over the  $10<sup>4</sup>$  models in the test set. The dashed black line is the expected uncertainty from Planck data assuming  $f_{sky} = 0.65$ . The error is plotted in units of the cosmic standard deviation.

and the EE spectrum to better then  $0.7\sigma^{CV}$  for  $\ell$  out to 1500. For the TE and EE spectra this excludes very low  $\ell$  where the magnitudes of the power spectra and cosmic variance become small. This is better than what will be achievable from even the Planck satellite mission. We note that the points with the largest error bars are near the edges of our training set and correspond to models that are highly disfavored even by CMB data alone.

In Figure [\(2\)](#page-3-1), we have plotted the performance of CMBwarp against CAMB over the same test set. The four lines denote the average and 99th percentile from  $CMBwarp$  as well as the average and  $99<sup>th</sup>$  percentile using our code. We note that Pico is significantly more accurate over all  $\ell$  for the 3 power spectra. Pico gives more than an order of magnitude increase in accuracy over CMBwarp, while providing a similar decrease in the time required to compute a power spectrum as compared with CAMB.

#### 3.2. Power Spectrum Calculation for 9 Parameter Models

As a second test of Pico, we calculate the scalar TT, TE and EE spectra as a function of 9 parameters. The training set was formed using the 7 parameters as described in section [3.1,](#page-1-2) in addition to the dark energy equation of state and the running of the scalar spectral index. The new parameters were drawn uniformly from the intervals  $[-1, -0.78]$  and  $[-0.085, 0]$  respectively. Figure [\(3\)](#page-3-2) shows the performance compared with CAMB. In this example Pico was run with  $4<sup>th</sup>$  order polynomials over 100 clusters. While even at this level the accuracy is better then what will be achievable with Planck, one could continue to decrease the error by using a larger training set to allow the use of more clusters.

### <span id="page-2-1"></span>3.3. Parameter Posteriors using Pico to compute Power Spectra

We have incorporated Pico into the publicly available parameter estimation code CosmoMC [\(Lewis & Bridle](#page-8-9) [2002\)](#page-8-9). The interface allows CosmoMC to use Pico to compute the theoretical power spectrum and transfer function as well as the WMAP3 likelihood whenever the parameters are within the range over which Pico's regression coefficients are defined. For parameters outside this range, CosmoMC will continue to use CAMB to compute the power spectrum or the WMAP3 code to compute the likelihood.

In this section we compare the posteriors over the parameters computed by CosmoMC while using CAMB

or Pico to compute the theoretical power spectrum. The likelihoods were computed using the WMAP  $1^{st}$ year data and likelihood function. [\(Verde et al. 2003](#page-8-22); [Hinshaw et al. 2003;](#page-8-23) [Kogut et al. 2003\)](#page-8-24). For this test we choose flat models and varied 6 parameters:  $\Omega_{\rm b}h^2$ ,  $\Omega_{\text{cdm}}h^2$ ,  $\theta$ ,  $\tau$ ,  $n_s$  and the power spectrum amplitude  $\mathcal{A}_s$ . We ran CosmoMC using Pico for 500, 000 steps. CAMB was needed for less than 1% of the models. This took approximately 15 hours. The posterior and mean likelihood over each parameter is shown in figures [\(4\)](#page-4-0) and [\(5\)](#page-4-1) respectively. We have also plotted the posterior and mean likelihood from a 500,000 step run of CosmoMC using only CAMB, which took approximately 160 hours. The posteriors agree quite well, especially near the peaks. In every parameter except  $\tau$ , the mean of the posteriors differ by less then 0.7%. For  $\tau$ , which is poorly constrained by this data set, the mean of the posteriors differ by 3.7%. The errors in the likelihood evaluations from Pico are more apparent in Figure [\(5\)](#page-4-1) as the mean likelihood over the posterior depends on the square of the likelihood. Also, the likelihood is very sensitive to any correlated errors in the approximate power spectra computed by Pico. As will be shown in the following section, this problem is solved by using Pico to directly compute the likelihood. Even here, however, Pico agrees quite well with CAMB around the peak of the mean likelihood.

In Figure [\(6\)](#page-5-0), we directly compare the accuracy of the likelihoods computed using power spectra from Pico and CMBwarp with CAMB. Using a uniformly sampled subset of the MCMC chain discussed in the previous paragraph, we first ordered the points by likelihood (black line). Next we recomputed the likelihood using power spectra from Pico (blue circles) and CMBwarp (red triangles) at each point. We see that the error in Pico is less then unity over two decades in likelihood. This is a significant improvement over CMBwarp. The dotted black lines are plus and minus one of the actual value of the log likelihood.

#### 3.4. Parameter Posteriors using Pico to compute the Likelihood

As a final test, we ran CosmoMC using Pico to compute the WMAP3 likelihood. Figure [\(7\)](#page-5-1) compares the posteriors of this run with those using CAMB and the official WMAP 3 year likelihood code. The chains varied 7 parameters; these included the 6 parameters listed in section [3.3](#page-2-1) as well as the dark energy equation of state w. The red, dashed line denotes the posterior using

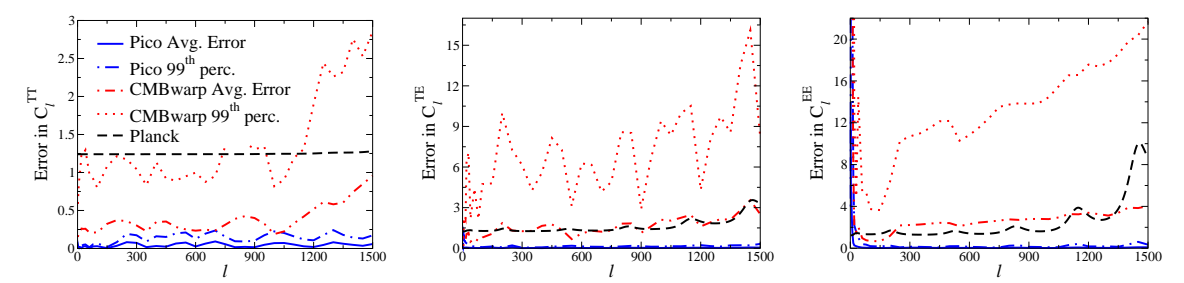

<span id="page-3-1"></span>FIG. 2.— The above plots compare the performance of Pico with CMBwarp. The four lines denote the average error and 99<sup>th</sup> percentile for CMBwarp and the average error and 99th percentile using Pico. The dashed black line is the expected uncertainty from Planck data. The error is plotted in units of the cosmic standard deviation.

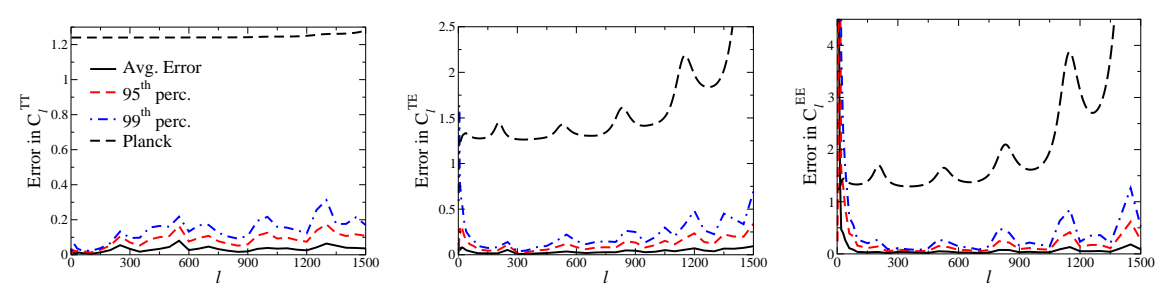

<span id="page-3-2"></span>FIG. 3.— The above plots compare the performance of Pico with CAMB for 9 parameter models. The three lines denote the average error and the 95<sup>th</sup> and 99<sup>th</sup> percentiles. The dashed black line is the expected uncertainty from Planck data. The error is plotted in units of the cosmic standard deviation.

Pico to compute the power spectrum and the WMAP3 likelihood. The black, solid line denotes the posterior using CAMB and the official WMAP3 likelihood code. By fitting both the likelihood and the power spectrum Pico provides a factor of 30 increase in speed. Furthermore, with Pico, CosmoMC spends only about 1/5 of its time computing the power spectrum and likelihood, demonstrating that Pico has successfully removed these two bottlenecks from the parameter estimation process. Though it is not needed in this example, Pico also provides the transfer function so that CAMB can compute the matter power spectrum and  $\sigma_8$ .

#### 4. CONCLUSION

<span id="page-3-0"></span>This paper provides a fast, accurate and robust method of calculating CMB power spectra and likelihood functions using local polynomial interpolation. A K-means clustering algorithm is used to partition the cosmological parameter space into local regions. Over each region we approximate the CMB power spectra as a polynomial in the cosmological parameters. This method, which we have named Pico, provides several orders of magnitude increase in speed over CAMB and the WMAP 3 year likelihood code, while proving accurate enough for the analysis of data from the current and next generation of cosmic microwave background experiments. The flexibility of our algorithm enables it to handle any reasonable number of cosmological parameters. It has been generalized to allow the fast computation of any observables relevant to a particular data set, e.g. the transfer functions and the power spectrum of B-mode polarization anisotropies. Even higher order correlation functions, such as the reduced bispectrum, could be added. Pico is able to compute accurate power spectra over a large volume of parameter space consistent with the WMAP data. Furthermore, Pico's performance will only improve as the volume of space it must fit and the uncertainties in the parameters shrink.

Pico is easily inserted into parameter estimation codes such as CosmoMC. It can be used to compute the power spectra, transfer function and the WMAP3 likelihood, resulting in a significant decrease in computational time. In fact, when Pico is used, CosmoMC spends 80% of its time on tasks other then computing the power spectra and likelihood. This time is spent generating random numbers, evaluating internal and derived parameters, etc. We envision that CAMB will only be needed for nonstandard cosmological models outside the scopes of our training sets. While it is likely possible to further improve the accuracy of our code by using less generic techniques, we have chosen to keep Pico as generic as possible to allow it to grow and adapt to the parameter estimation tasks of the next generation of experiments.

We have made a Fortran 90 implementation of this algorithm publicly available.<sup>5</sup> Here the user will find regression coefficients to use the algorithm for various parameter sets, as well as short and straight forward instructions for incorporating Pico into CosmoMC or using it as a front end for CAMB. The authors also welcome requests for regression coefficients for specific combinations and ranges of parameters. Enabling Pico on a new parameter set simply involves running CAMB to generate a new training set.

We would like to thank Lloyd Knox, Antony Lewis and Max Tegmark for useful discussion. This work

 $^5$ http://www.astro.uiuc.edu/~bwandelt/pico/

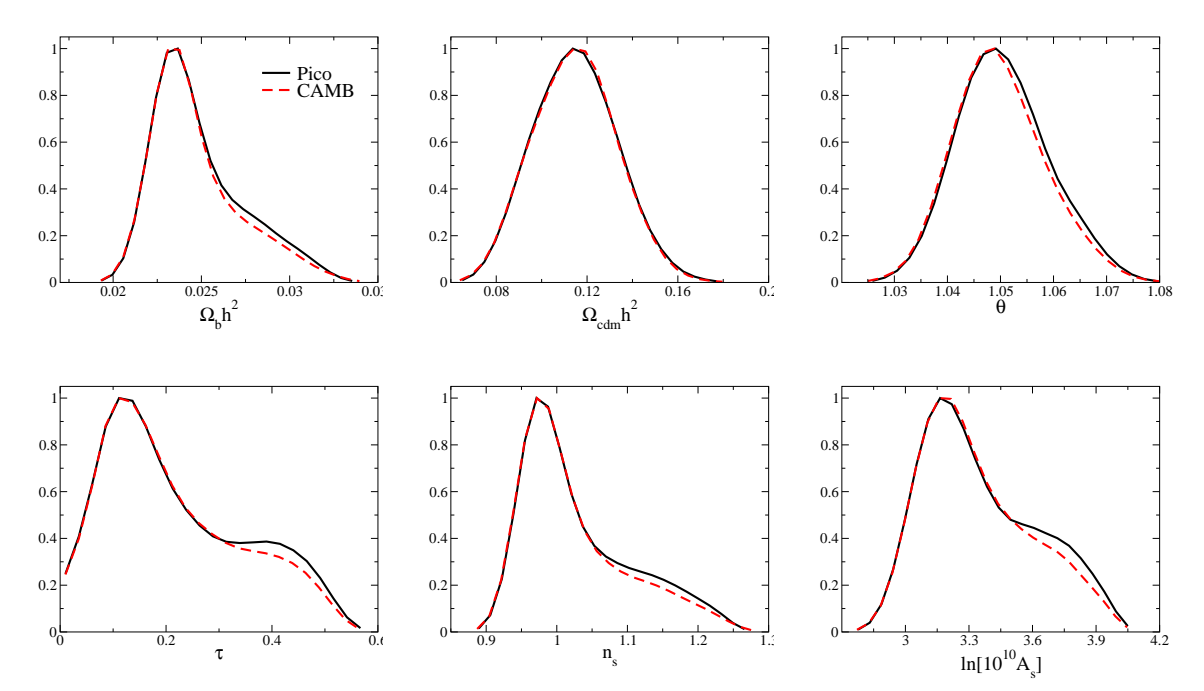

<span id="page-4-0"></span>FIG. 4.— The 1-D posterior constraints on the cosmological parameters using runs of CosmoMC with Pico and CAMB. The likelihoods were computed using the 1<sup>st</sup> year WMAP data and likelihood code based on the Pico power spectra (black, solid line) and the CAMB power spectra (red, dashed line). Using Pico decreased the time to compute the power spectra by a factor of 3000, and the overall computational time by a factor of 10, while providing very similar posteriors.

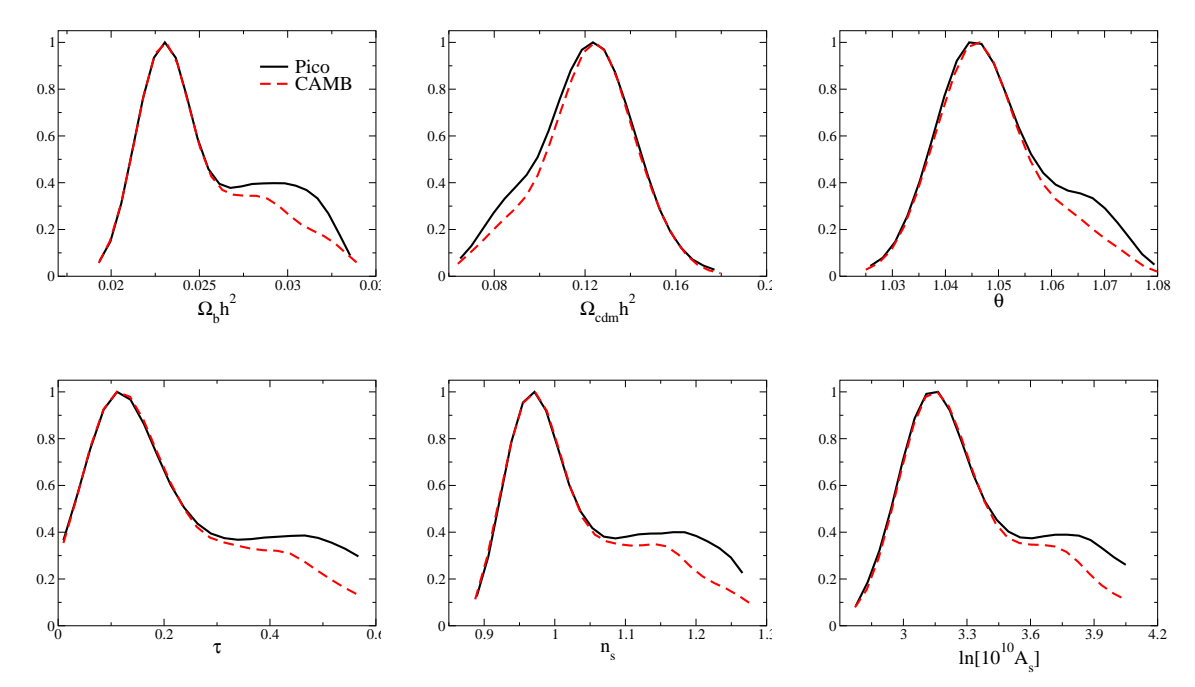

<span id="page-4-1"></span>Fig. 5.— The mean likelihoods over the cosmological parameters using runs of CosmoMC with Pico and CAMB. The likelihoods were computed using the 1st year WMAP data and likelihood code based on the Pico power spectra (black, solid line) and the CAMB power spectra (red, dashed line). Using Pico decreased the overall computational time by a factor of 10, while accurately fitting the peaks of the mean likelihoods. The error in the tails is due to correlated error in the Pico computed power spectra.

was partially funded by NSF grant AST 05-07676, by NASA contract JPL1236748, by the National Computational Science Alliance under AST300029N and by the University of Illinois. We utilized the

Teragrid (www.teragrid.org) Xeon cluster tungsten (login-w.ncsa.teragrid.org) and Itanium 2 cluster mercury (tg-login.ncsa.teragrid.org) at NCSA.

# APPENDIX

# ALGORITHM

This appendix presents the basic algorithm Pico uses to calculate the angular power spectra. It consists of three major pieces, the compression of the training set power spectra, the clustering of the training set cosmological parameters,

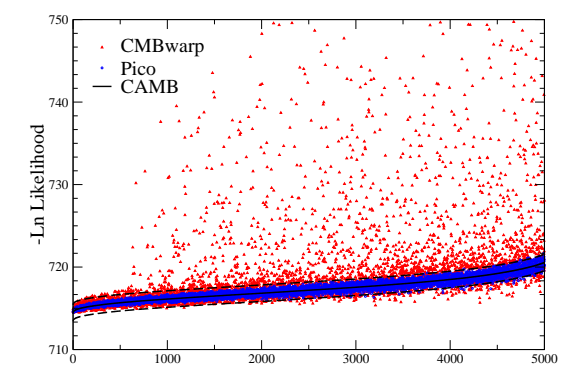

<span id="page-5-0"></span>Fig. 6.— A comparison of direct computation of the likelihood for a chain of models. The thin line is the value of the log likelihood using power spectra from CAMB. The (blue) circles and (red) triangles are the values of the log likelihoods computed using power spectra<br>from Pico and CMBwarp respectively. The dashed black lines are  $\pm 1$  of the log lik over 2 decades of likelihood values.

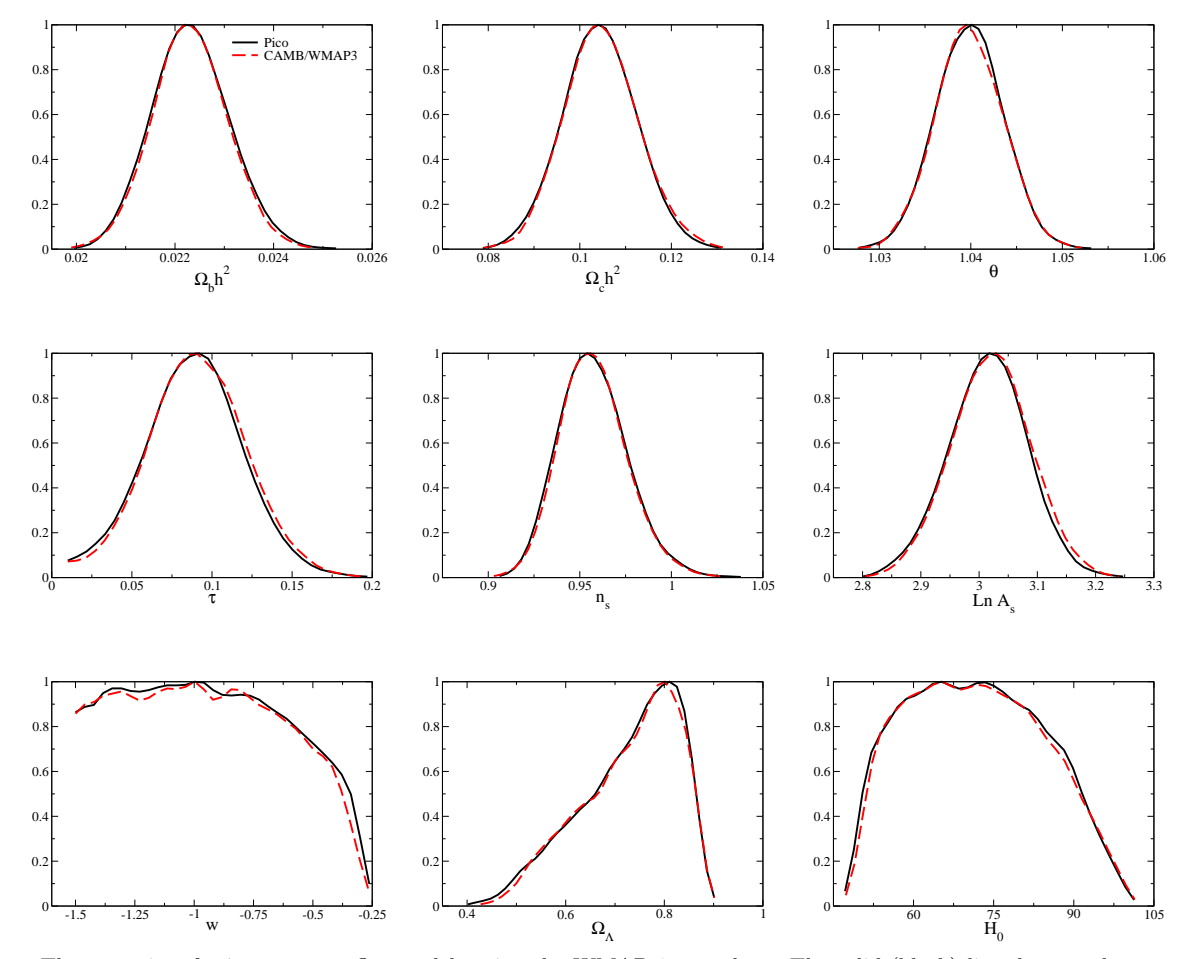

<span id="page-5-1"></span>Fig. 7.— The posteriors for 7 parameter flat models using the WMAP 3 year data. The solid (black) line denotes the posterior using Pico to compute both the power spectrum and the likelihood, while the dashed (red) line is the posterior using CAMB and the WMAP 3 year likelihood. The Hubble constant  $H_0$  and the dark energy density  $\Omega_{\Lambda}$  are derived from the other 7 parameters. Using Pico to compute the likelihood and power spectra provides a factor of 30 increase in the speed of the parameter estimation code. The improvement over Figure [4](#page-4-0) is the result of fitting the likelihood directly with Pico.

and the calculation of the local regression polynomials. For clarity reasons, we will discuss the latter of these pieces first.

#### Polynomial Interpolation

Consider a training set of N vectors of cosmological parameters  $x_j$ , each of dimension  $\mathcal{N}_x$  and their corresponding power spectrum  $y_j$ , each of dimension  $\mathcal{N}_y$ . The number of cosmological parameters and power spectrum values is arbitrary. In general, y can be constructed by concatenating all the scalar, tensor and lensed power spectra as well as the transfer functions into a single vector living in  $\mathbb{R}^{\mathcal{N}_y}$ .

Our goal is to interpolate the function  $f$  that maps the cosmological parameters  $x$  into their power spectra  $y$ , i.e.  $y = f(x)$ . This function is an  $\mathcal{N}_x$  dimensional manifold that is naturally embedded in an  $(\mathcal{N}_x + \mathcal{N}_y)$  dimensional Euclidean space. Our method is to approximate this mapping using a polynomial in the cosmological parameters. The  $k<sup>th</sup>$  component of **y** is then approximated as a  $p<sup>th</sup>$  order polynomial in the  $\mathcal{N}_x$  cosmological parameters:

$$
y_k = \sum_{i_1 \ge i_2 \ge \dots \ge i_p}^{N_x} \alpha_{i_1 i_2 \dots i_p} x_{i_1} x_{i_2} \dots x_{i_p}.
$$

The coefficients  $\alpha_{i_1\cdots i_n}$  are chosen to minimize the squared error over the training set

$$
R^{2} = \sum_{j=1}^{N} (\mathbf{y}(\mathbf{x}_{j}) - \mathbf{y}_{j})^{2}.
$$

This leads to a regression matrix which can be inverted to find the polynomial coefficients.

We have generalized this algorithm to include arbitrary fitting functions, for example Chebyshev or Legendre polynomials. Our tests show that Pico performs at a similar level using these functions as using standard polynomials.

#### Clustering

The interpolation method described above fails to accurately model the power spectra over the entire parameter space. To remedy this, we would like to fit polynomials on disjoint local regions of the full parameter space, limiting the variation in the power spectra over the individual regions. While naively griding this large dimensional space would be computationally prohibitive,

clustering avoids the "curse of dimensionality" by using the points in the training set to naturally divide the parameter space into smaller regions. A polynomial is used within each cluster to provide a local approximation of the power spectra within the cluster. It is then only necessary to ensure that each cluster has a sufficient number of training set points to accurately calculate the regression coefficients. We implement clustering using the K-means algorithm [\(MacQueen 1967](#page-8-25)), which we found adequate for our purposes.

Ideally all clusters encompass volumes of parameter space over which the power spectra vary roughly equally. For example, we would like to take into account the fact that there is a roughly equal variation of the power spectra from a change in the baryon density of  $\sim 0.01$  as from a change in the cold dark matter density of  $\sim 0.1$ . This is achieved by sphering the training set prior to clustering. A sphered data set is defined to have a covariance matrix equal to the identity. If  $C_{xx}$  denotes the covariance matrix of the cosmological parameters that make up the training set, then the set is sphered by constructing the matrix  $MU$  such that

$$
MUC_{xx}U^TM^T = ME_{xx}M = I.
$$

Here U is the orthogonal matrix that diagonalizes  $C_{xx}$ , M is a diagonal matrix whose entries are the inverse of the square root of the eigenvalues of  $C_{xx}$ , and the diagonal matrix  $E_{xx}$  contains the eigenvalues of  $C_{xx}$ . The matrix MU is used to map the training set into a new sphered basis. In this basis the parameter space is clustered using the K-means algorithm and the standard Euclidean distance. Since in the sphered space, the power spectra corresponding to the parameters will vary equally in all directions, the clusters will retain this desired property when mapped back to the unsphered basis.

In Figure [\(A8\)](#page-7-0) we demonstrate the results of using the K-means clustering algorithm on a 2 dimensional parameter space,  $\mathcal{N}_x = 2$ . The different point types distinguish the members of each of the 4 clusters. Note the difference in the arrangement of the clusters when the data is sphered prior to clustering. The sphered data ignores the scale and correlations of the parameters, giving clusters over which the power spectra vary roughly equally.

#### Power spectrum compression

The efficiency of the algorithm can be improved by using Karhunen-Loève compression [\(Karhunen 1946;](#page-8-26) Loève [1955;](#page-8-27) [Tegmark & Bunn 1995\)](#page-8-28) to transform the power spectra subspace of the training set to a new, lower dimensional space. We begin with a training set of  $10<sup>4</sup>$  power spectra generated as in [3.1.](#page-1-2) The training set consists of vectors  $y_j$  formed from concatenating the scalar TT, TE, and EE power spectra evaluated at the 45 "usual"  $\ell$ -values used by CMBfast out to  $\ell = 1500$ . The "usual"  $\ell$ -values are the ones actually evolved by CMBfast or CAMB; the power spectrum is interpolated at the intermediary  $\ell$ 's. After constructing the covariance matrix of the power spectra  $C_{yy}$ , an eigen-decomposition gives a transformation matrix  $V$  having the property

$$
V C_{yy} V^T = E_{yy},
$$

where  $E_{yy}$  is a diagonal matrix containing the eigenvalues of  $C_{yy}$ . In Figure [\(A9\)](#page-7-1), we have plotted the 30 largest eigenvalues of  $C_{yy}$ . The fact that these eigenvalues vary over a large range indicates that some redundancy remains in the components of y. By choosing a new basis nearly all of the information in the 3 power spectra can be stored in significantly fewer coefficients. The compression matrix is formed by dropping the rows of  $V$ , which are the eigenvectors of  $C_{yy}$ , that have small eigenvalues (relative to the largest). Then V is a mapping from a 135 dimensional space to a

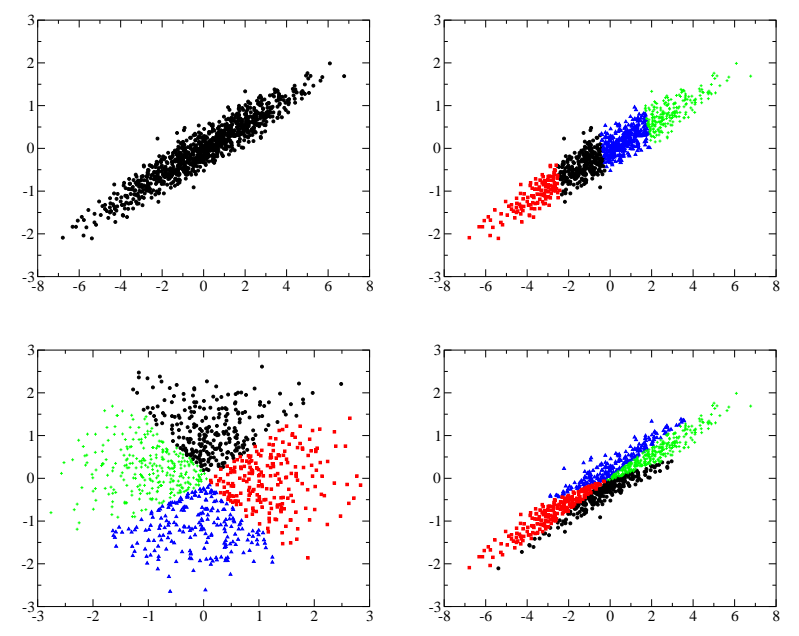

<span id="page-7-0"></span>FIG. A8.— An example of sphering and K-means clustering using a 2 parameter training set. The top left figure is the original data set. In the top right figure the training set has been clustered into 4 regions. Since the variation of the parameters is significantly larger in the horizontal direction, the clustering simply divides along this axis. However, the power spectrum will vary equally in both directions of parameter space, so there is a much larger variation in the power spectrum along the vertical direction of each cluster. This property can be avoided by sphering the parameter space prior to clustering. The bottom left figure shows the data set after sphering and then clustering. In this basis the parameters and the power spectrum vary equally in all directions. The bottom right figure shows the data set back in the original basis. Now there is no bias in the clusters based on the scale or correlations of the parameters. The clusters retain the property that the power spectrum will vary equally across each cluster.

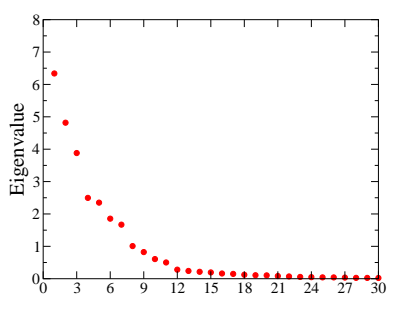

<span id="page-7-1"></span>Fig. A9.— Plot of the 30 largest eigenvalues of the covariance matrix of the training set power spectra. There are 135 total eigenvalues. The fact that only a few of the eigenvalues dominate indicates that the power spectra can be compressed significantly by rotating into a new basis and projecting out directions corresponding to small eigenvalues. In the examples below we keep the directions corresponding to the 60 largest eigenvalues.

much smaller (∼ 60 dimensional) space. Since a set of polynomial regression coefficients is needed for each component of y, this compression algorithm provides a significant reduction in the computation time and memory requirements of the algorithm.

In Figure [\(A10\)](#page-8-29) we plot the error accrued due to the compression of the power spectra. That is, we computed  $V$ . truncated the specified number of rows and calculated

$$
\mathbf{y} \prime = V^T V \mathbf{y}
$$

over the  $10<sup>4</sup>$  models, computed using CAMB, that we will use as our test set in section  $(3)$ . The dimensionless average error in the plots is defined as the mean absolute deviation:

$$
\text{Error} = \frac{1}{\mathcal{N}_y} \sum_{\ell} \left\langle \frac{|C_{\ell} - C_{\ell}^{\text{CAMB}}|}{\sigma_{\ell}^{\text{CV}}} \right\rangle,
$$

where  $C_{\ell}$  and  $C_{\ell}^{CAMB}$  denote the individual power spectra that make up y' and y respectively. The brackets denote averaging over the 10<sup>4</sup> models and  $\sigma_{\ell}^{\text{CV}}$  is the cosmic standard deviation computed using  $C_{\ell}^{\text{CAMB}}$ . Recall that the cosmic standard deviation of the TT, TE and EE spectra are given by

$$
\sigma_{\ell}^{\text{CV,TT}} = \sqrt{\frac{2}{2\ell+1}} C_{\ell}^{TT},
$$

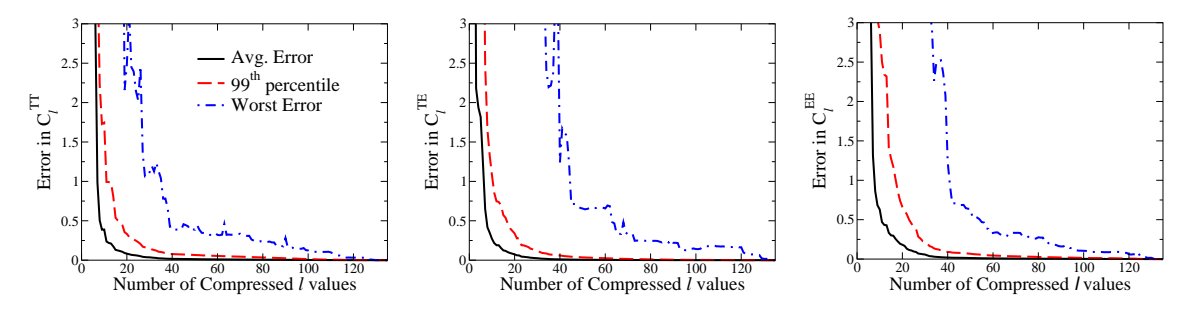

<span id="page-8-29"></span>FIG. A10.— Plots of the error accrued due to compressing the power spectra as a function of the number of compressed  $\ell$ 's. The 3 lines denote the average error, the 99-percentile error bar, and the worst error over the 10<sup>4</sup> models in the test set. The worst error is the largest deviation from CAMB at any ℓ in any member of the test set. For nearly all of the models, only ~ 60 compressed ℓ's are needed of the 135 possible to maintain sufficient accuracy in the compressed power spectra.

$$
\sigma_{\ell}^{\text{CV,TE}} = \sqrt{\frac{1}{2\ell+1} \left( C_{\ell}^{TT} C_{\ell}^{EE} + \left( C_{\ell}^{TE} \right)^2 \right)},
$$

$$
\sigma_{\ell}^{\text{CV,EE}} = \sqrt{\frac{2}{2\ell+1} C_{\ell}^{EE}}.
$$

#### <span id="page-8-27"></span><span id="page-8-25"></span><span id="page-8-19"></span><span id="page-8-13"></span><span id="page-8-4"></span><span id="page-8-1"></span>REFERENCES

- Bennett, C. et al. 2003, ApJS, 148, 1
- <span id="page-8-12"></span><span id="page-8-11"></span>Chu, M., Eriksen, H. K., Knox, L., Gorski, K. M., Jewell, J. B., Larson, D. L., O'Dwyer, I. J., & Wandelt, B. D. 2005, Phys. Rev. D, 71, 103002
- <span id="page-8-16"></span>Grainge, K. et al. 2003, Mon. Not. Roy. Astron. Soc., 341, L23
- <span id="page-8-18"></span>Halverson, N. W. et al. 2002, ApJ, 568, 38
- <span id="page-8-17"></span>Hanany, S. et al. 2000, ApJ, 545, L5
- Hinshaw, G. et al. 2003, ApJS, 148, 135
- <span id="page-8-23"></span><span id="page-8-0"></span>Hinshaw, G. et al. 2006, ApJ, submitted, [\[astro-ph/0603451\]](http://arxiv.org/abs/astro-ph/0603451)
- <span id="page-8-5"></span>Jimenez, R., Verde, L., Peiris, H., & Kosowsky, A. 2004, Phys. Rev. D, 70, 023005
- Kaplinghat, M., Knox, L., & Skordis, C. 2002, ApJ, 578, 665
- <span id="page-8-26"></span><span id="page-8-21"></span><span id="page-8-6"></span>Karhunen, K. 1946, Ann, Acad. Sci. Fennicae, 37
- Kinney, W. H. 1998, Phys. Rev. D, 58, 123506
- Kogut, A. et al. 2003, ApJS, 148, 161
- <span id="page-8-24"></span><span id="page-8-7"></span>Kosowsky, A., Milosavljevic, M., & Jimenez, R. 2002, Phys. Rev. D, 66, 063007
- Kuo, C. et al. 2004, ApJ, 600, 32
- <span id="page-8-15"></span><span id="page-8-9"></span>Lewis, A., & Bridle, S. 2002, Phys. Rev. D, 66, 103511
- Lewis, A., Challinor, A., & Lasenby, A. 2000, ApJ, 538, 473
- Loève, M. 1955, Probability Theory (Princeton, NJ: Van Nostrand) MacQueen, J. 1967, Proc. 5th Berkeley Symp. on Mathematical Statistics and Probability, 1, 281
- Miller, A. D. et al. 1999, ApJ, 524, L1
- Padin, S. et al. 2001, ApJ, 549, L1
- Page, L. et al. 2006, ApJ, submitted, [\[astro-ph/0603450\]](http://arxiv.org/abs/astro-ph/0603450)
- <span id="page-8-14"></span>Ruhl, J. E. et al. 2003, ApJ, 599, 786
- <span id="page-8-8"></span>Sandvik, H. B., Tegmark, M., Wang, X., & Zaldarriaga, M. 2004, Phys. Rev. D, 69, 063005
- Seljak, U. & Zaldarriaga, M. 1996, ApJ, 469, 437
- <span id="page-8-28"></span><span id="page-8-22"></span><span id="page-8-3"></span><span id="page-8-2"></span>Spergel, D. N. et al. 2006, ApJ, submitted, [\[astro-ph/0603449\]](http://arxiv.org/abs/astro-ph/0603449)
- Tegmark, M. & Bunn, E. F. 1995, ApJ, 455, 1
- <span id="page-8-10"></span>Verde, L. et al. 2003, ApJS, 148, 195
- Wandelt, B. D., Larson, D. L., & Lakshminarayanan, A. 2004, Phys. Rev. D, 70, 083511
- <span id="page-8-20"></span>Zaldarriaga, M., Spergel, D. N., & Seljak, U. 1997, ApJ, 488, 1